## Ubungen zur Vorlesung ¨ Computermathematik

## Serie 1

Aufgabe 1.1. MATLAB stellt Ihnen eine umfangreiche Bibliothek mit zahlreichen nutzlichen Funktio- ¨ nen zur Verfügung. Zu jeder Funktion erhalten Sie mit help funktionsname bzw. doc funktionsname eine ausführliche Beschreibung. Klären Sie die Verwendung von reshape, find und sum. Was sind die möglichen Parameter? Was sind die möglichen Rückgabewerte? Überlegen Sie sich einfache Beispiele, anhand derer Sie die Funktionen illustrativ erklären können, und halten Sie diese in einem einfachen Skript fest.

**Aufgabe 1.2.** Gegeben seien die Matrizen  $A \in \mathbb{R}^{m_A \times n_A}$  und  $B \in \mathbb{R}^{m_B \times n_B}$ . Schreiben Sie ein MATLAB-Skript, das eine Blockdiagonalmatrix C der folgenden Gestalt erstellt.

$$
C = \begin{pmatrix} A & 0 \\ 0 & B \end{pmatrix}
$$

Die 0-Einträge sind hierbei 0-Matrizen mit geeigneter Dimension. Vermeiden Sie Schleifen, und verwenden Sie geeignete Matrix/Vektor-Funktionen und Indizierung an deren Stelle.

**Aufgabe 1.3.** Schreiben Sie ein MATLAB-Skript, das für eine Matrix  $A \in \mathbb{C}^{m \times n}$  die Zeilensummennorm

$$
\|A\|:=\max_{j=1,...,m}\sum_{k=1}^n |A_{jk}|
$$

berechnet und ausgibt. Vermeiden Sie Schleifen, und verwenden Sie geeignete Matrix-Funktionen an deren Stelle.

**Aufgabe 1.4.** Schreiben Sie ein MATLAB-Skript, das für einen Vektor  $x \in \mathbb{R}^n$  das Maximum  $x_{\text{max}} :=$  $\max_{1 \leq i \leq n} x_i$  bestimmt. Anschließend soll jeder Eintrag  $x_i$  mit  $|x_i| \geq x_{\text{max}}$  duch sign $(x_i)x_{\text{max}}$  ersetzt werden. Vermeiden Sie Schleifen, und verwenden Sie geeignete Matrix/Vektor-Funktionen und Indizierung an deren Stelle.

**Aufgabe 1.5.** Schreiben Sie ein MATLAB-Skript, welches für einen Vektor  $x \in \mathbb{C}^N$  jeweils einen Eintrag mit größtem und kleinstem Betrag streicht und den Vektor  $x' \in \mathbb{C}^{N-2}$  der restlichen Einträge betragsmäßig aufsteigend sortiert ausgibt. Dabei soll bei gleichem Betrag aufsteigend nach dem Imaginärteil sortiert werden. Vermeiden Sie Schleifen, und verwenden Sie geeignete Matrix/Vektor-Funktionen und Indizierung an deren Stelle.

Aufgabe 1.6. Schreiben Sie ein MATLAB-Skript, das für eine ungerade Dimension  $n \geq 5$  und drei Ziffern  $m \in \{0, \ldots, 9\}$  Ihrer Wahl Matrizen  $A \in \mathbb{R}^{n \times n}$  mit Besetzungsstruktur der Zahl m entsprechenden digitalen Ziffer erstellt und ausgibt. Für  $n = 5$  und  $m = 0, 1, 2$  sehen die Matrizen also wie folgt aus:

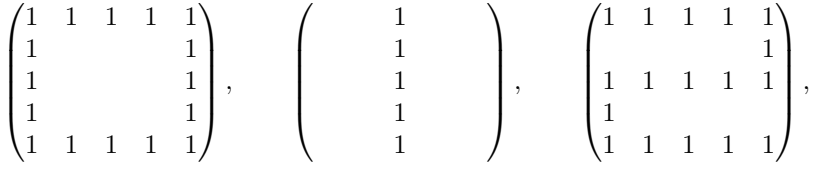

wobei die Zwischenräume mit 0-en gefüllt sind. Vermeiden Sie Schleifen, und verwenden Sie geeignete Matrix/Vektor-Funktionen und Indizierung an deren Stelle.

**Aufgabe 1.7.** Schreiben Sie ein MATLAB-Skript, das für gegebene Dimension n die Matrix  $A \in \mathbb{R}^{n \times n}$ erzeugt, die auf Diagonale und Gegendiagonale Einser hat und sonst nur Nulleinträge. Abschließend soll die Matrix ausgegeben werden. Für  $n=5$  gilt beispielsweise

$$
A = \begin{pmatrix} 1 & 0 & 0 & 0 & 1 \\ 0 & 1 & 0 & 1 & 0 \\ 0 & 0 & 1 & 0 & 0 \\ 0 & 1 & 0 & 1 & 0 \\ 1 & 0 & 0 & 0 & 1 \end{pmatrix}.
$$

Vermeiden Sie Schleifen, und verwenden Sie geeignete Matrix/Vektor-Funktionen und Indizierung an deren Stelle.

Aufgabe 1.8. Schreiben Sie ein MATLAB-Skript, das für ein gegebenes  $n \in \mathbb{N}$  folgende Blockdiagonalmatrix  $A \in \mathbb{R}^{2n \times 2n}$  erzeugt.

$$
A:=\begin{pmatrix}1&1&&&&&\\1&1&&&&&\\&1&1&&&&&\\&&1&1&&&\\&&&&\ddots&&\\&&&&&1&1\\&&&&&&1\end{pmatrix}
$$

Alle nicht angegebenen Einträge sollten mit 0 initialisiert werden. Vermeiden Sie Schleifen, und verwenden Sie geeignete Matrix/Vektor-Funktionen und Indizierung an deren Stelle.